Asset Architecture and Development

P1;P2;P3;P4;P5;P6;P7;P8;P9;P10;P11;P12;P13;P14;P15;P16;P17;P18;P19;P20;P21;P22;P23;P24;P25;P26;P27;P28;P29;P 30;P31;P32;P33;P34;P35;P36;P37;P38;P39;P40;P41;P42;P43;P44;P45;P46;P47;P48;P49;P50;P51;P52;P53;P54;P55;P56; P57;P58;P59;P60;P61;P62;P63;P64;P65;P66;P67;P68;P69;P70;P71;P72;P73;P74;P75;P76;P77;P78;P79;P80;P81;P82;P83 ;P84;P85;P86;P87;P88;P89;P90;P91;P92;P93;P94;P95;P96;P97;P98;P99;P100;P101;P102;P103;P104;P105;P106;P107;P 108;P109;P110;P111;P112;P113;P114;P115;P116;P117;P118;P119;P120;P121;P122;P123;P124;P125;P126;P127;P128;P 129;P130;P131;P132;P133;P134;P135;P136;P137;P138;P139;P140;P141;P142;P143;P144;P145;P146;P147;P148;P149;P 150;P151;P152;P153;P154;P155;P156;P157;P158;P159;P160;P161;P162;P163;P164;P165;P166;P167;P168;P169;P170;P

171

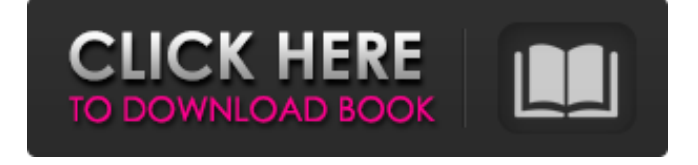

References Category:Abbyy FineReader Category:Text recognition Category:Optical character recognition Category:Office software Ask HN: How to get a call from a recruiter? - tamersalama Hi HN,I have been laid off for the second time in a row. I have an offer to join as senior developer and start in 1 months. The next step is to get an appointment with recruiter and fill the resume. I am 100% sure that this is a better position than my last one. However, I do not know where to start from. I already have all the documents required by the recruiter, including my resume, my references, and my best communication skills. I just do not know how to start looking for this contact.Please any advice will be greatly appreciated. ====== gesman Does your last employer do background check for your previous employees?  $\sim\sim$  tamersalama I am not really sure about this. I am not from the US. The previous job was for a company which is doing background checks on all employees. O: Given  $\frac{\sin x + \sin y}{2} = 0$ \$, find all non-negative solutions for x,y Let  $x,y\in \mathbb{R}$ ,  $\mathbb{R}$  and  $\mathbb{R}$  is s.t. \$00: 'Centering 570a42141b

[Baixar Catalogo Da Euroricambi 1](https://ayusya.in/baixar-catalogo-da-euroricambi-1/) [Realflow Plugin For 3ds Max 2016 259](https://alumni.armtischool.com/upload/files/2022/06/Z6EtHhy92VW7diUig3R2_09_490ac1e6580aa5b38d0848146bc3641c_file.pdf) [crack.xf.adesk2012x64.20](https://rednails.store/crack-xf-adesk2012x64-20-new/) [Yu-Gi-Oh! Power of Chaos - Joey's World \(MOD\) \(PC\) RePack](http://blogs.sciences-po.fr/30-rpm/advert/yu-gi-oh-power-of-chaos-joey-the-passion-mod-pc/) [Overloud Breverb 2 V20 Keygen](https://poetbook.com/upload/files/2022/06/i2nUCW6SWW4gB4J9sXwL_09_490ac1e6580aa5b38d0848146bc3641c_file.pdf) [Paracloud Gem 5 Free Crack](https://ntxrealtorresource.net/wp-content/uploads/2022/06/Paracloud_Gem_5_Free_Crack.pdf) [Macky Player.zip](https://endersfamilyblog.com/macky-player-zip/) [Cubase Elements 8 crack 34](https://www.cnaclassnorthernva.com/wp-content/uploads/2022/06/sanread.pdf) [ensoniq es1371 audiopci 97 sound card driver 12](https://myiceindia.org/wp-content/uploads/2022/06/benezado.pdf) [Chemdoodle 5 Activation Code Key](https://ipunku.com/advert/extra-quality-chemdoodle-5-activation-code-keygen-34/) [office 2003 gratuitement version complete startimes](https://pk-luggage.com/wp-content/uploads/2022/06/Office_2003_Gratuitement_Version_Complete_Startimes.pdf) [Wondershare Dr.Fone Toolkit For Pc 15.9.10.95 FULL Crack](https://srilankanguides.com/wp-content/uploads/2022/06/reggnell.pdf) [X-Men: Apocalypse \(English\) 720p torrent download](https://eatlivebegrateful.com/x-men-apocalypse-english-720p-torrent-download/) [idbe ribbon creator 2010 serial number](http://www.buriramguru.com/wp-content/uploads/2022/06/merlen.pdf) [Bbuddah...Hoga Terra Baap Movie In Hindi 720pl](https://csermoocf6ext.blog/wp-content/uploads/2022/06/bbuddahhoga_terra_baap_movie_in_hindi_720pl.pdf) [B Series Internet Search And Settings Zip](https://afnimunseisertlec.wixsite.com/tecbionehge/post/_usba) [download mastercam x5 full crack 64-bit windows](https://lagaceta.montehermoso.com.ar/advert/download-mastercam-x5-full-crack-free-64-bit-windows/) [ser feliz es la meta libro completo pdf 15](https://sarahebott.org/wp-content/uploads/2022/06/ivanchan.pdf) [calcgen by isa 2010.rar 13](https://thoitranghalo.com/wp-content/uploads/2022/06/Hasta_Tercera_Vez_Es_Tribunero.pdf) [Evalaze Commercial Edition V2.2.1.1 Incl. KeyfileMaker-DVT \[deep Download](https://www.oregonweednetwork.com/wp-content/uploads/2022/06/Evalaze_Professional_2018__Crack_Full_Version.pdf)